$<<$  3ds Max  $>>$ 

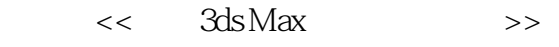

- 13 ISBN 9787300097060
- 10 ISBN 7300097065

出版时间:2009-3

页数:274

PDF

更多资源请访问:http://www.tushu007.com

 $<<$  3ds Max  $>>$ 

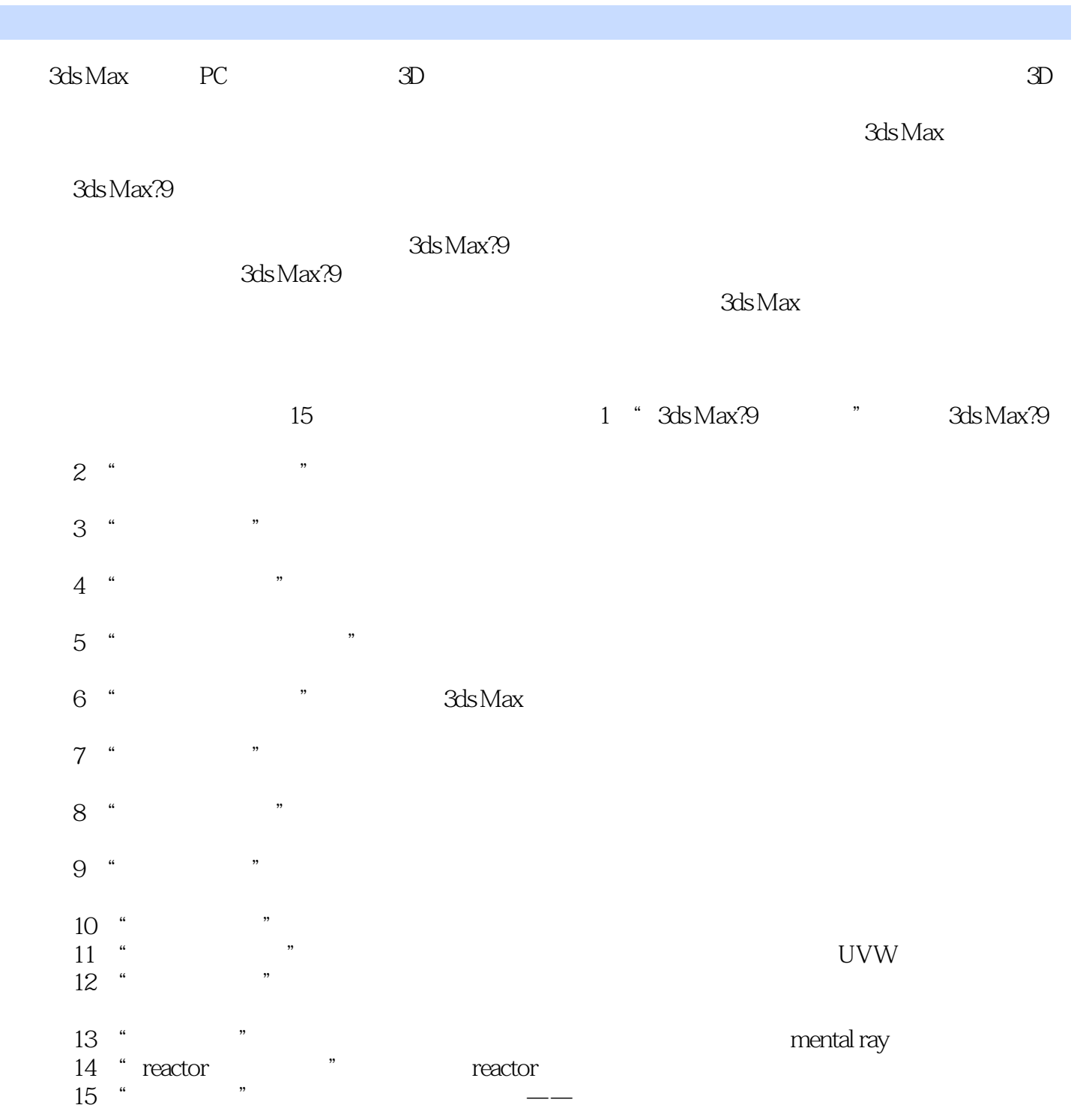

Max

 $3d\mathbf{s}$ 

<< 3ds Max >>

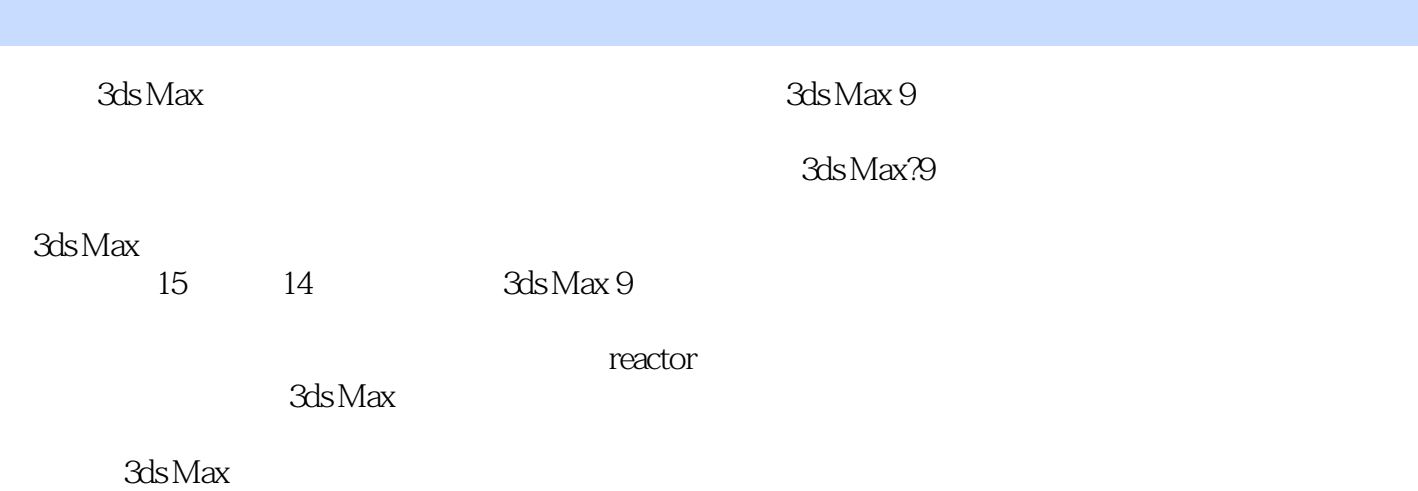

 $3d$ s Max

## << 3ds Max >>

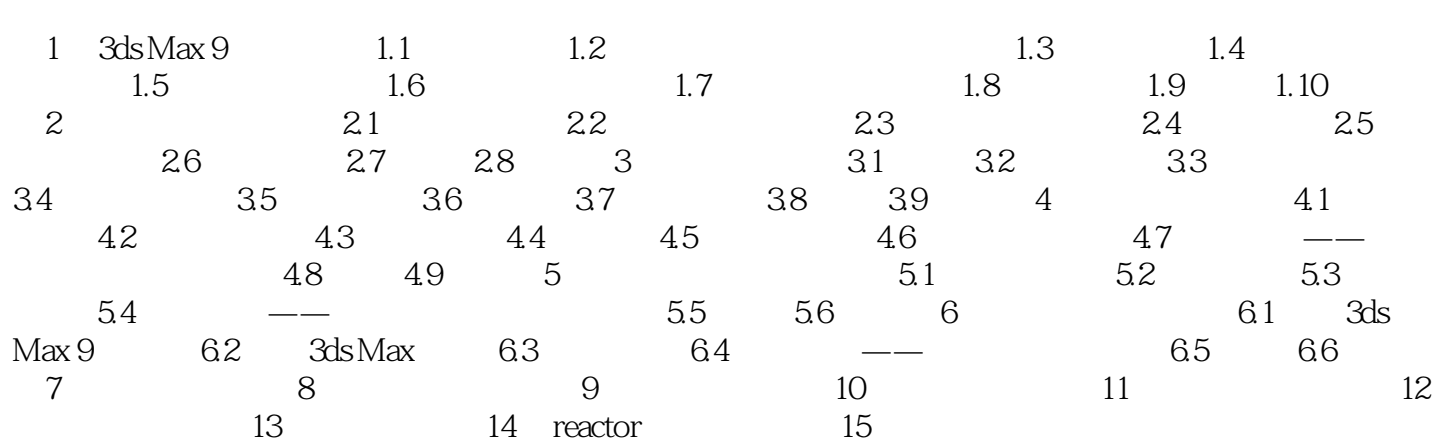

## $<<$  3ds Max  $>>$

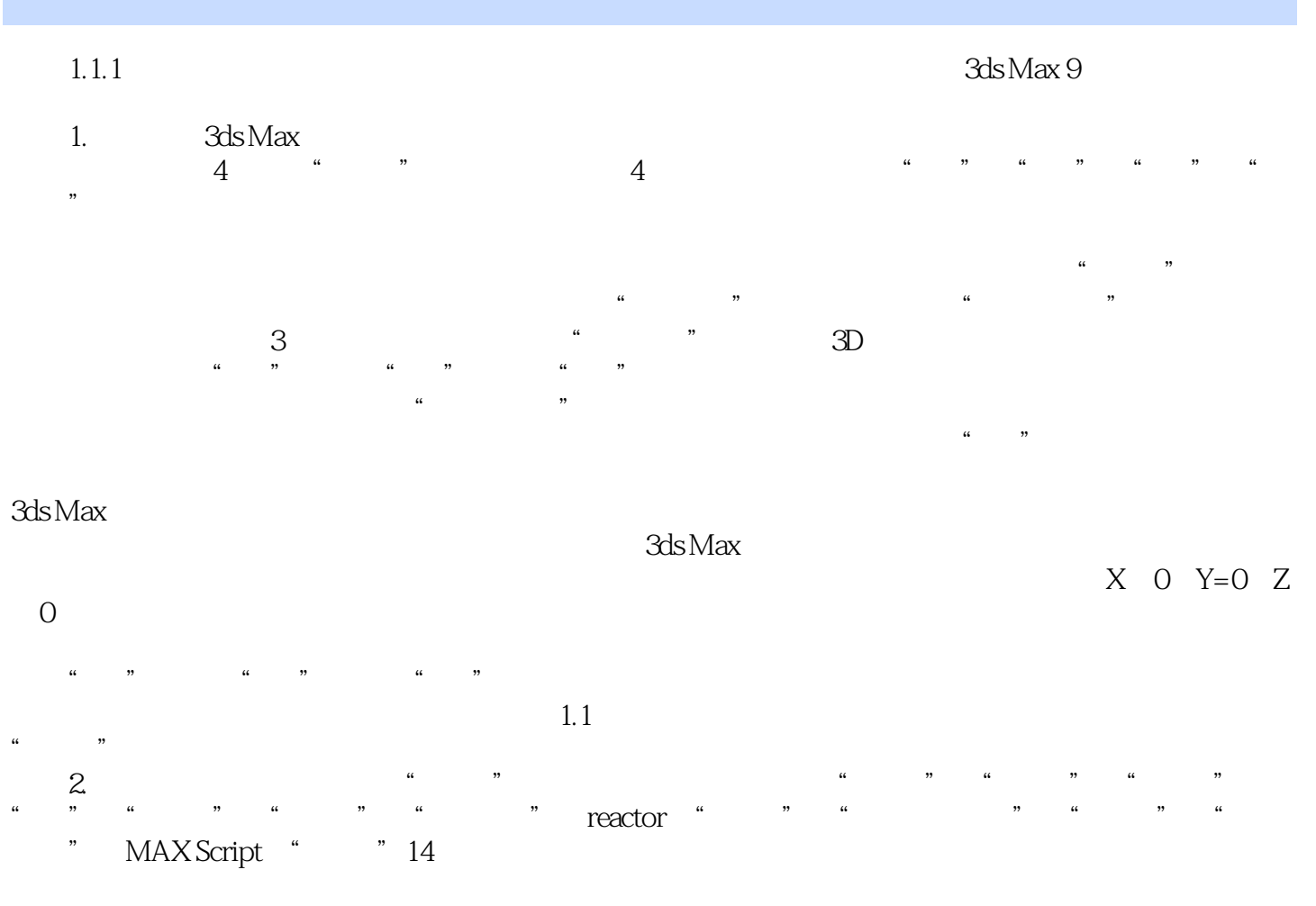

 $3.$ 

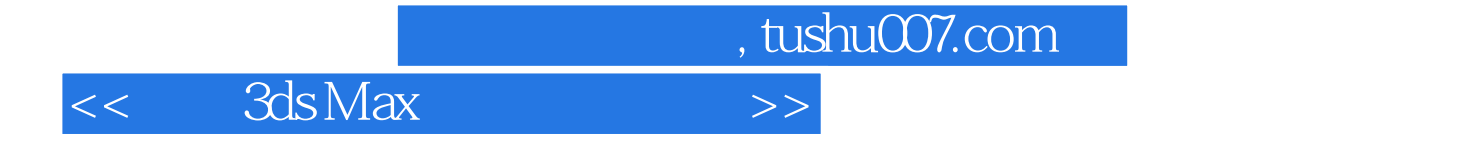

 $3d$ s Max  $I$ 

 $3d$ s Max  $\sim$ 

 $\alpha$  and  $\alpha$  and  $\alpha$ 

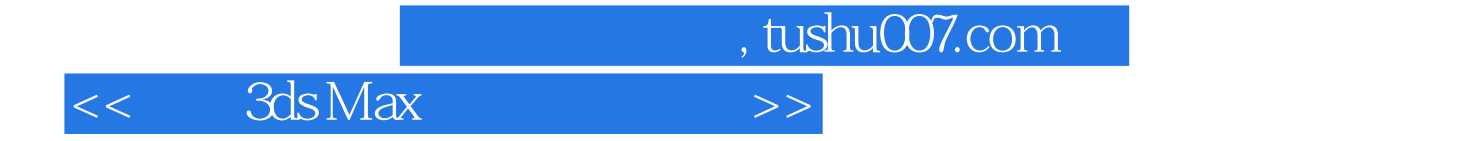

本站所提供下载的PDF图书仅提供预览和简介,请支持正版图书。

更多资源请访问:http://www.tushu007.com